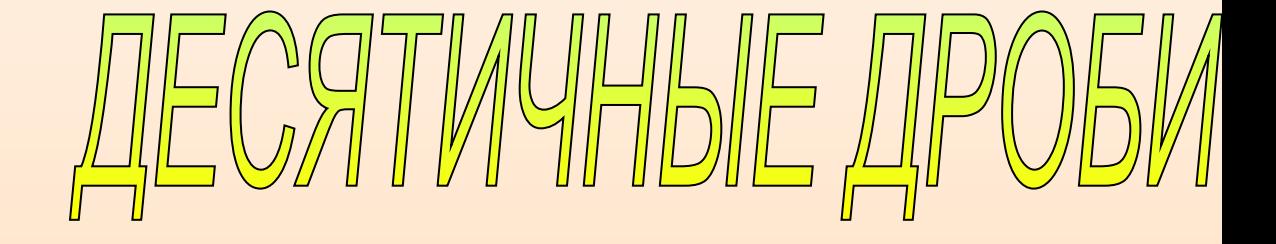

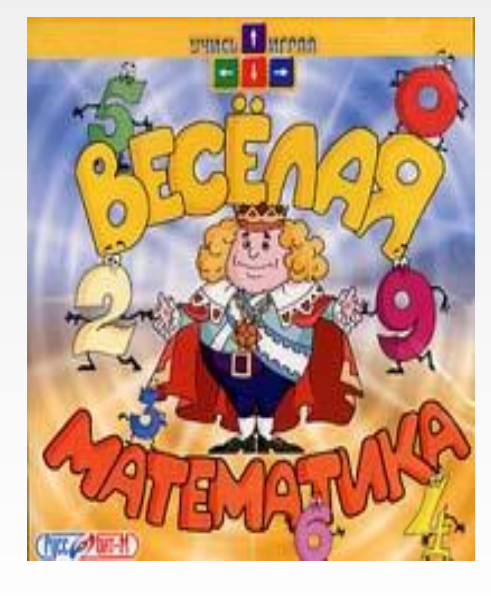

- **•тренировочные упражнения •проверка знаний и умений** •ДОМА: №1370(а-з), 1418 (л-т)
- **•Деление десятичных дробей**
- **•умножение десятичных дробей**
- **•вычитание десятичных дробей**
- **•сложение десятичных дробей**
- **•сравнение десятичных дробей**

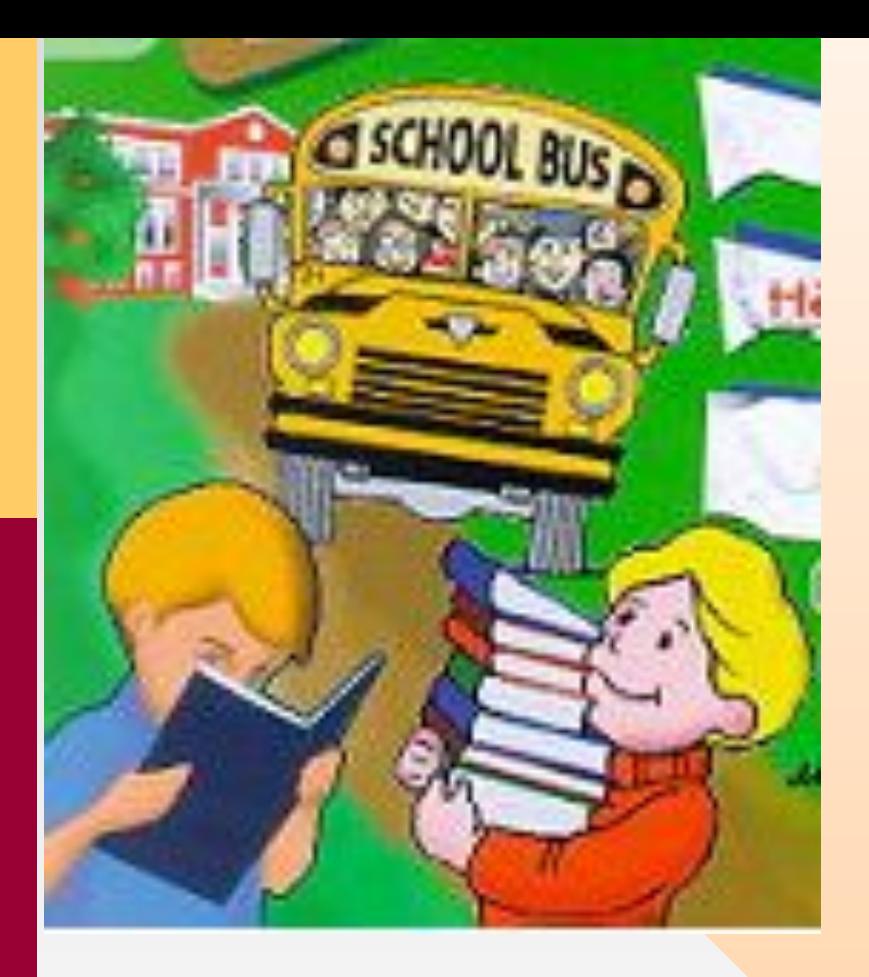

**Жизнь ставила перед учеными задачу упростить вычисления, увеличить их точность и скорость. И наука откликнулась на эти требования жизни.**

*Этим требованиям удовлетворяли десятичные дроби.* 

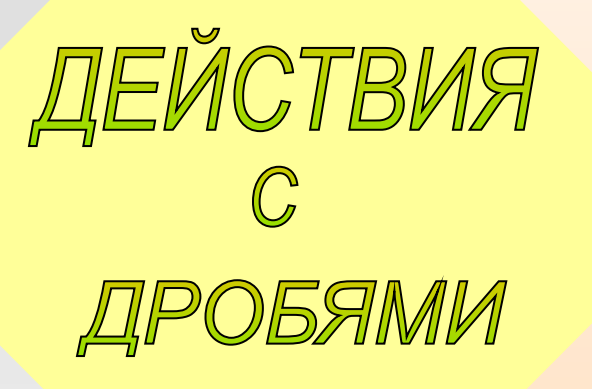

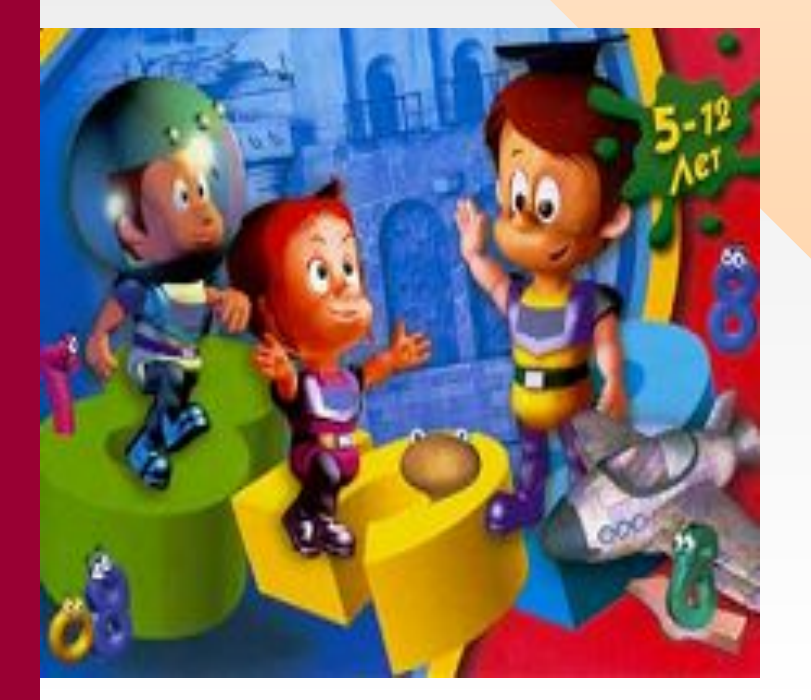

*В записи десятичных дробей тот же принцип, что и в записи натуральных чисел. Похожими были и действия над десятичными дробями. Дело было только в запятой.*

### Правила десятичной записи дробных чисел

- *• Сначала пишут целую часть, потом числитель дробной части. Целую часть отделяют запятой.*
- *• Если дробь правильная, то перед запятой пишут цифру 0.*
- *• После запятой числитель дробной части должен иметь столько же цифр сколько нулей в знаменателе*

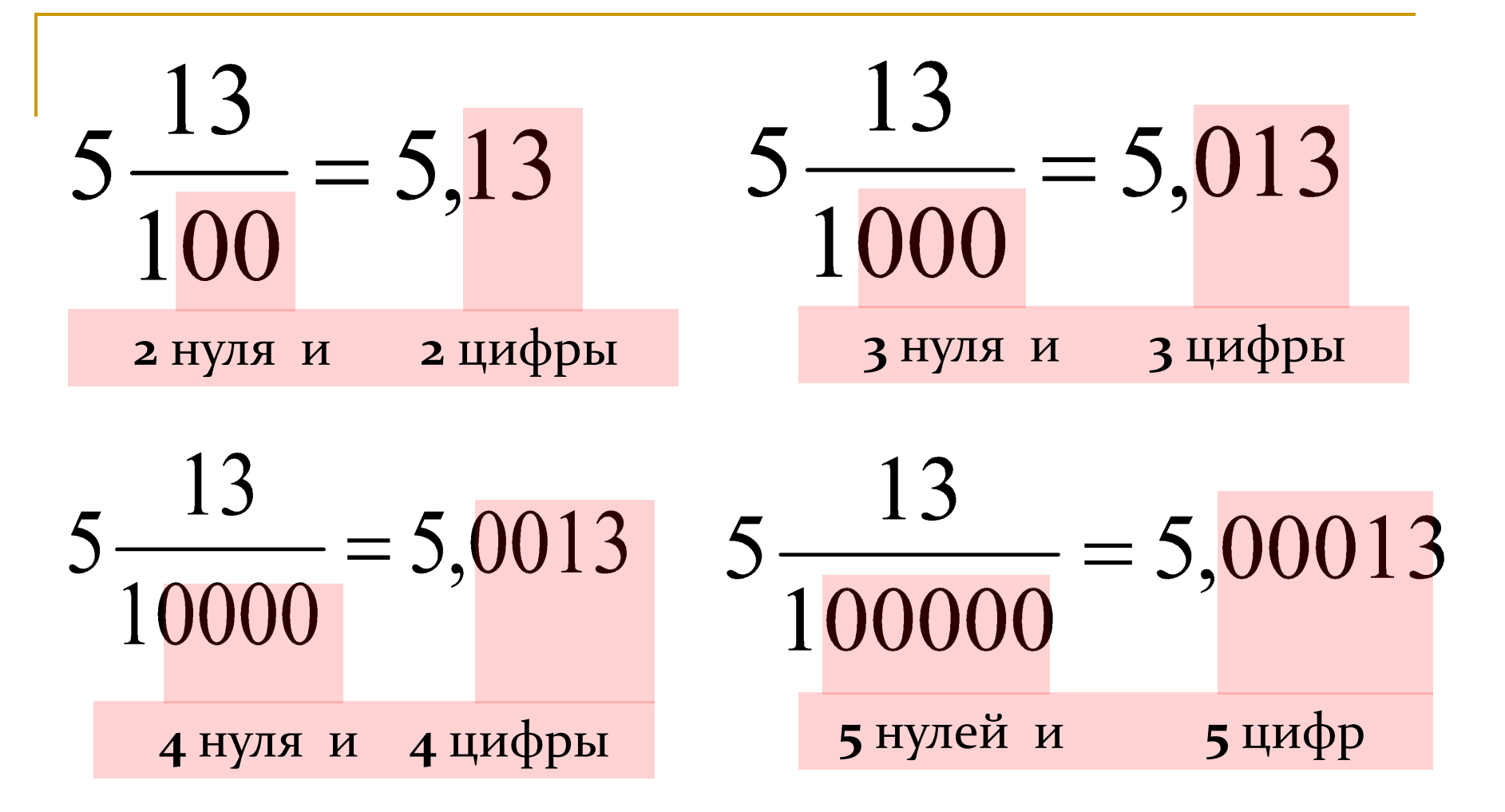

**В десятичной дроби после запятой должно быть столько же цифр, сколько нулей в записи знаменателя обыкновенной дроби**

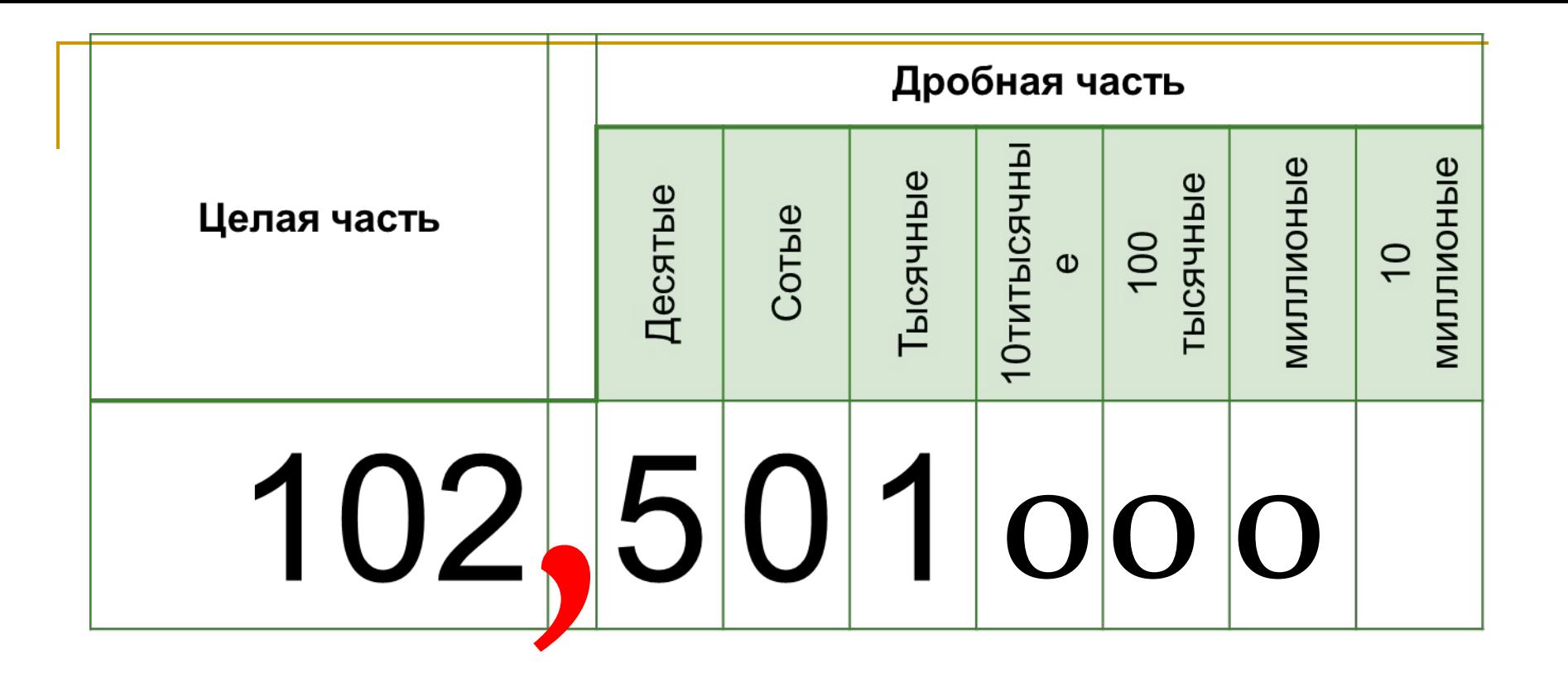

В десятичной дроби можно приписать или отбросить справа любое число нулей. Так как нуль показывает только отсутствие разряда Например:  $5,12=5,120000$   $3,001=3,1$ 10,02000=10,02 0,400=0,4

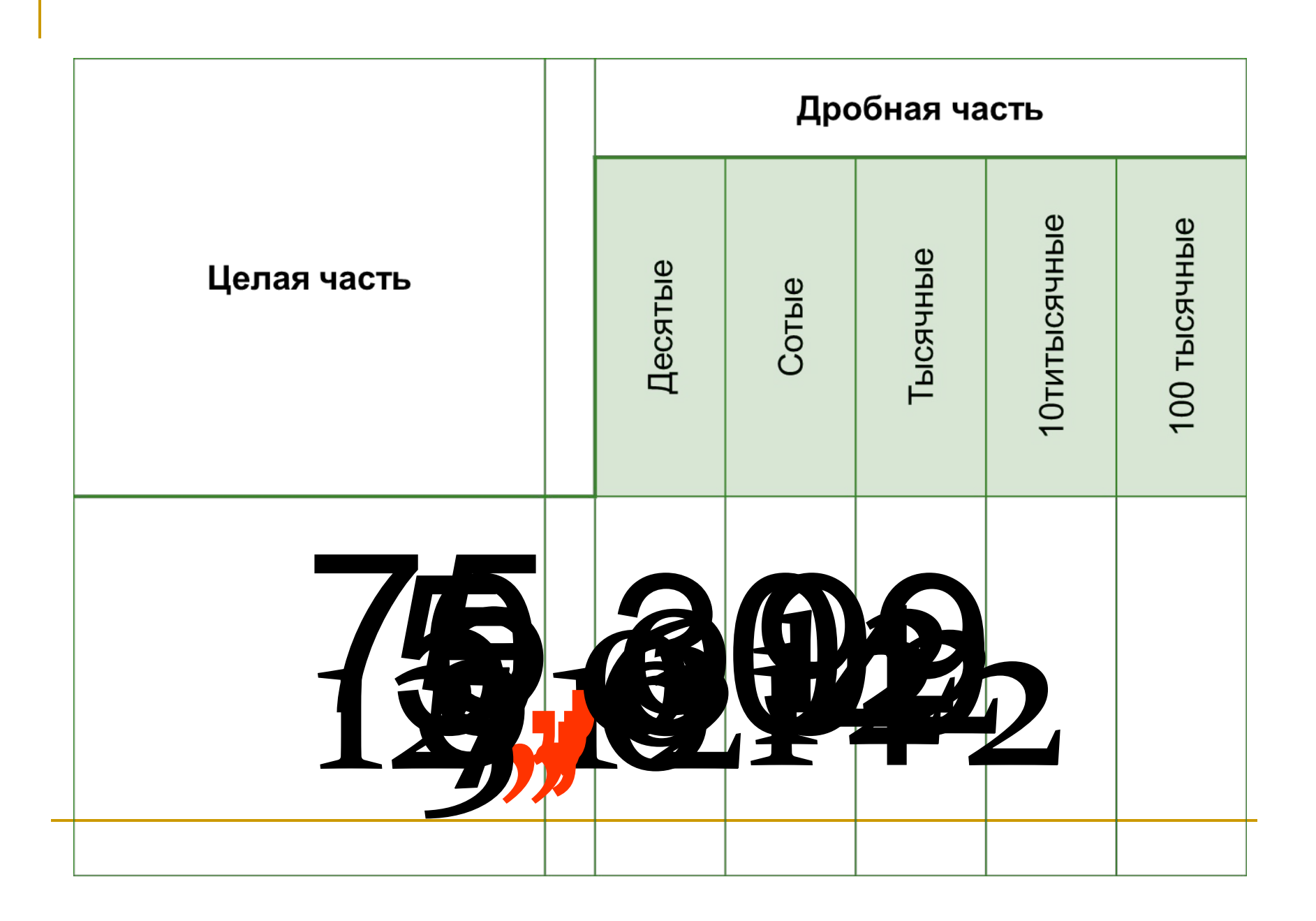

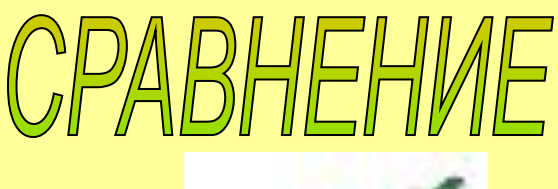

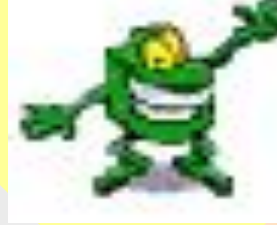

**Чтобы сравнить десятичные дроби, необходимо сравнить их целые части. Если целые части равны, то сравнивают десятые доли , затем сотые и т. д. Например: сравните256,792 и256,793. Целые части равны, десятые и сотые доли равны. А вот тысячных слева меньше, значит и дробь слева меньше 256,792< 256,793.**

## **15,79 > 2,985 CPARTA 37,956 \* 37,256 >**  $0,167$   $\geq 0,107$ **3,067 \* 3,107 >**  $0,007$   $\geq 0,005$

СЛОЖЕНИЕ **BLIYMTAHME**  **Чтоб сложить дробь с дробью десятичной, Помни правило нетрудное отлично. Запиши одну дробь под другой. Запятая чтоб пришлась под запятой. Для удобства действия с дробями Знаки десятичные уравняй нулями. Теперь складывай те числа фигурально, Как ты делал это в числах натуральных. А советы по ответу будут уж простыми. Запятую подпиши под запятыми.**

*Таким же образом мы действуем и при вычитании.*

#### **Сложение**

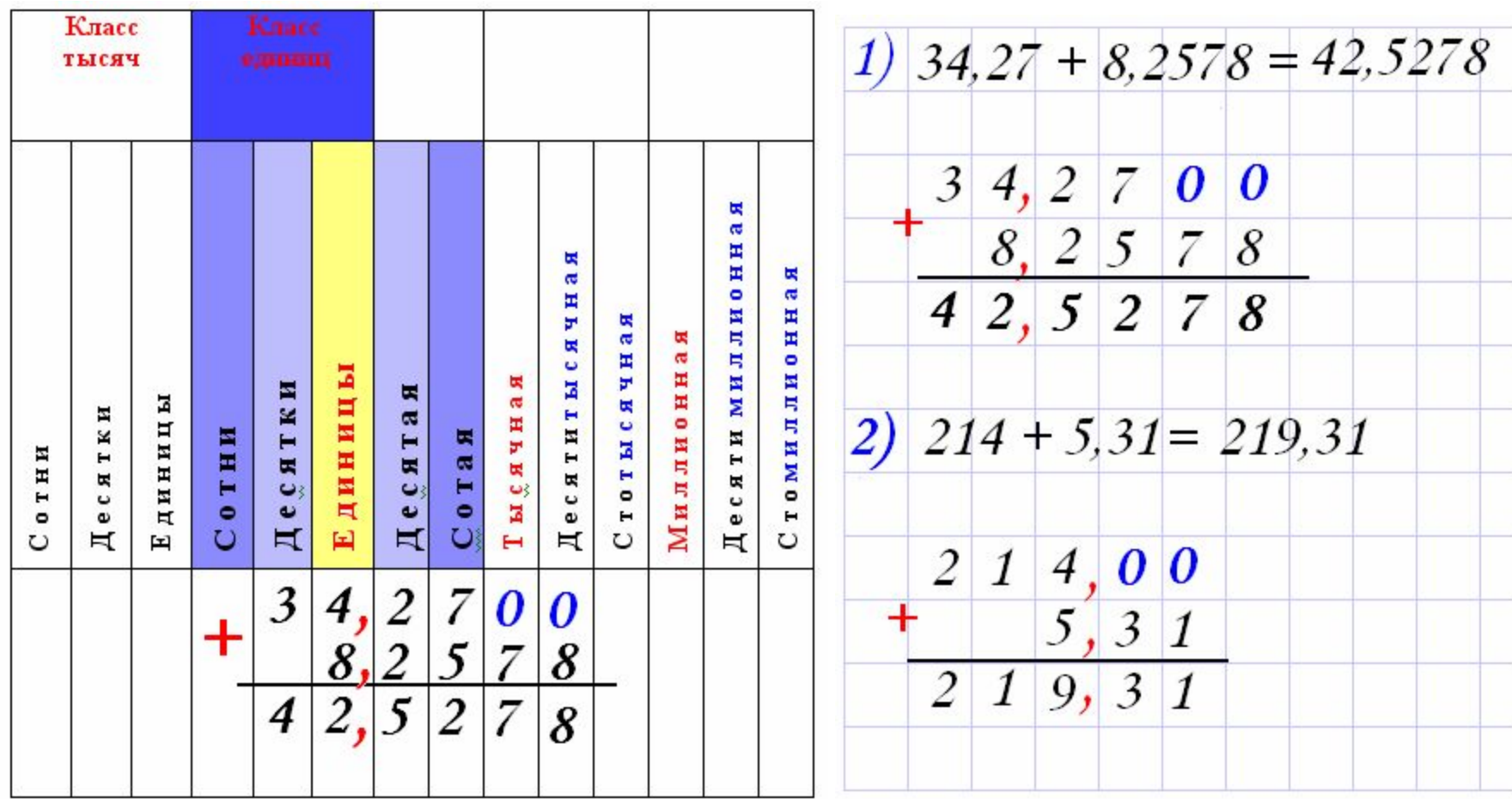

На содержание

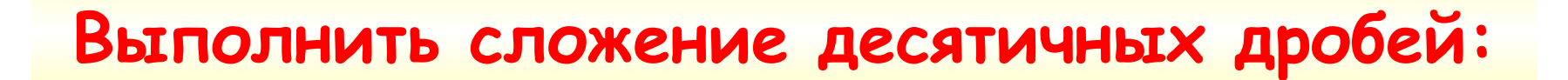

## $9,3 + 0,2 = 0$

#### **Вычитание**

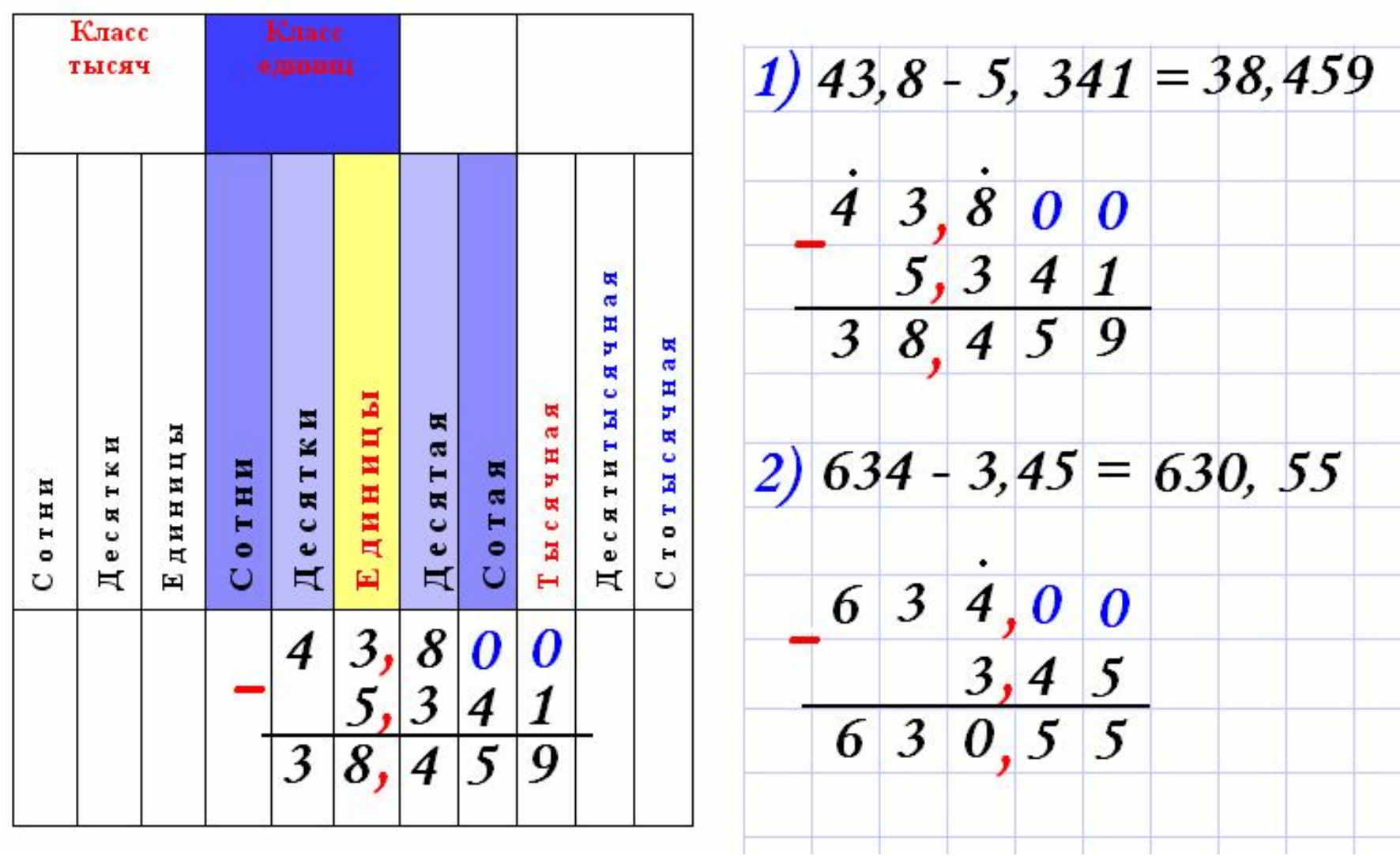

На содержание

#### **Выполнить вычитание десятичных дробей:**

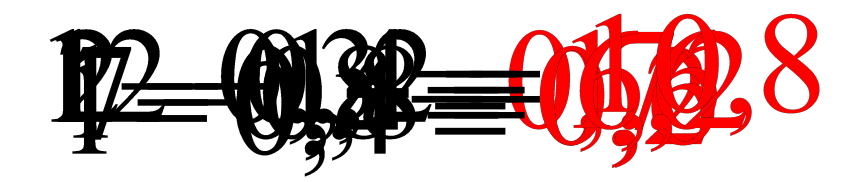

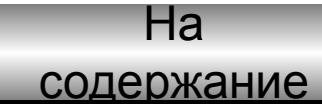

#### Устная проверочная работа

1. Выполнить сложение или вычитание:

Вариант 1

 $1)1 - 0,9 = 0,1$  $2)5 - 0,3 = 4,7$  $3)4,7+0,3=5$  $4)5,6 - 0,6 = 5$  $5)17,8-7=10,8$  Вариант 2

 $1)1 - 0,6 = 0,4$ 

- $(2) 7 0, 4 = 6, 6$
- $3)5,6+0,4=6$
- $4)7,8-0,8=7$
- $(5)$  23,5 13,5 =  $\frac{10}{14}$

#### **Письменная проверочная работа**

**1. Выполнить сложение или вычитание: Вариант 1 Вариант 2** $1)4,6+0,5=5,1$  $1)0,9+3,2=4,1$  $2)4,7+16=20,7$  $2)$ 18 + 2,7 = 20,7  $3)$ 15,6 – 0,46 = 15,14  $3)10,3-8,17=2,13$  $4)$  21 – 3,59 = 17,41  $4)11 - 2,68 = 8,32$  $(5)7,3-4,568=2,732$  $(5)4, 1 - 2, 754 = 1, 346$ 

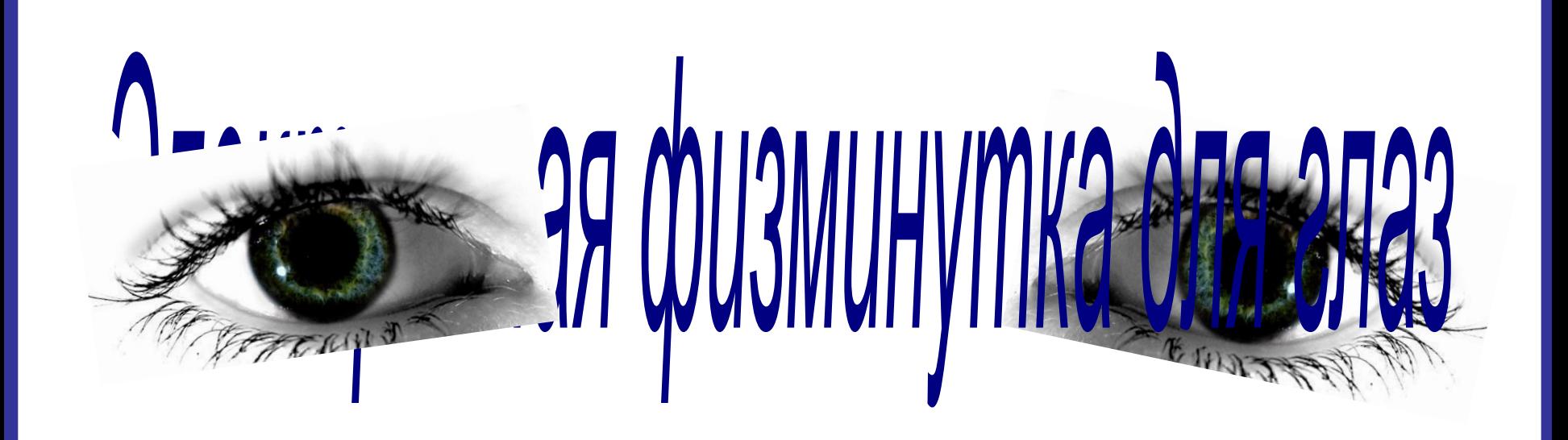

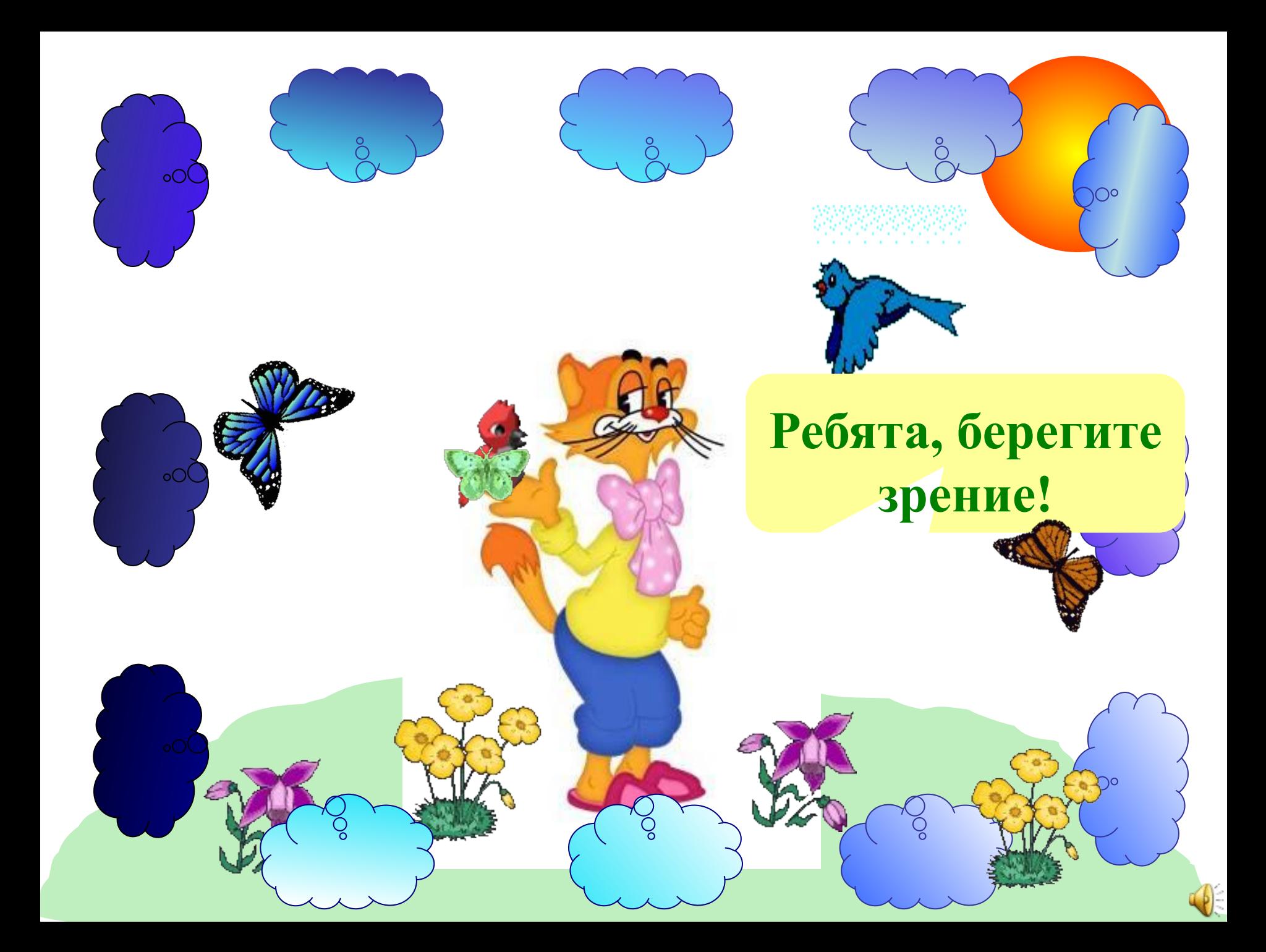

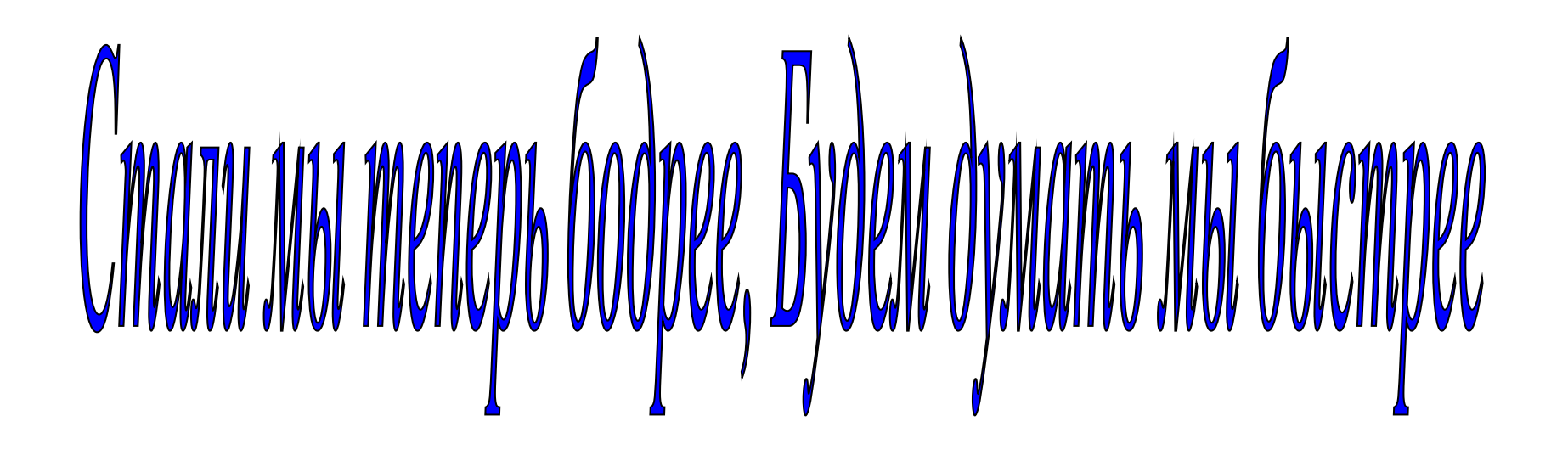

*Умножение десятичной дроби на натуральное число* 

*Умножение десятичной дроби на десятичную дробь*

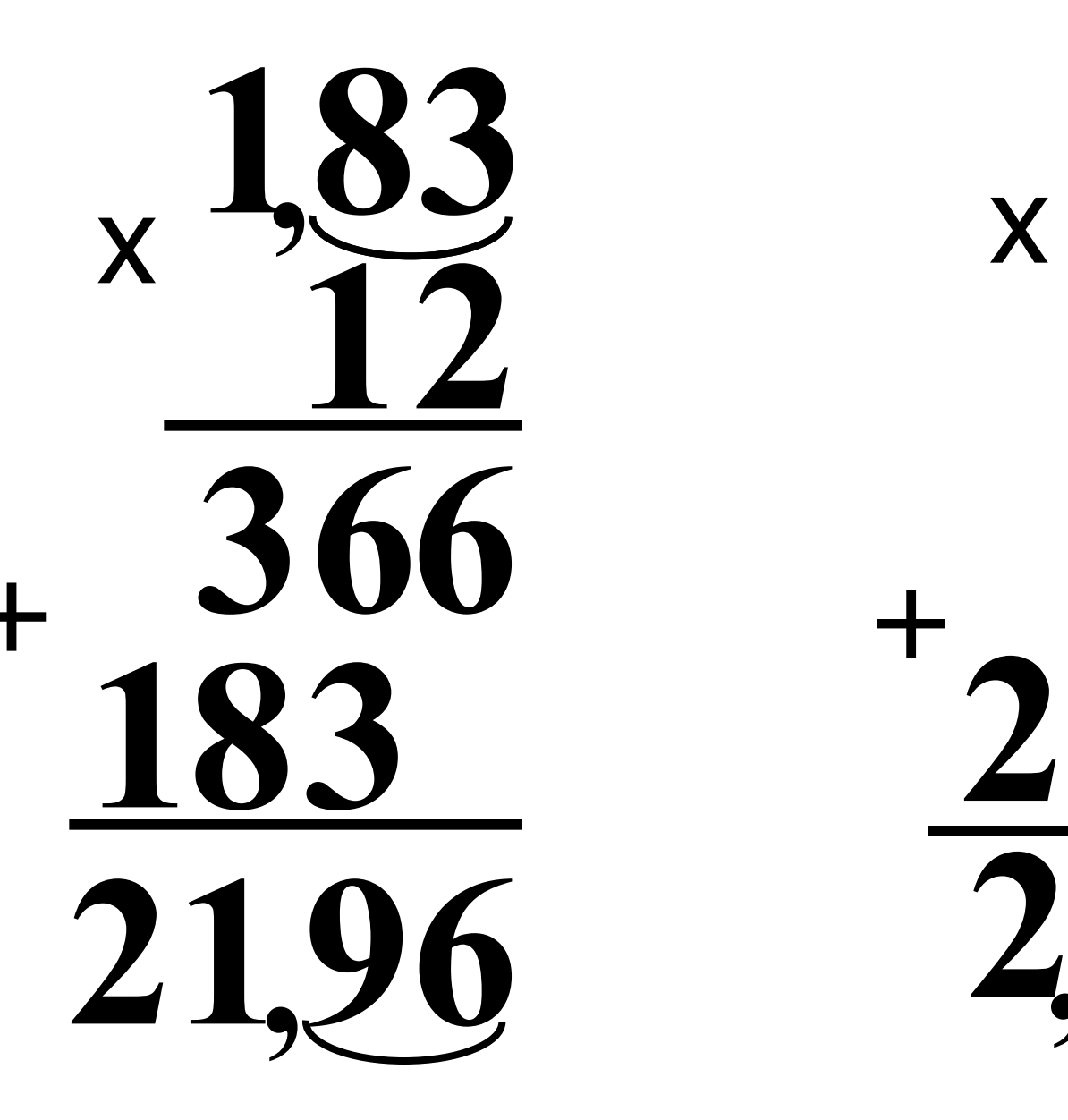

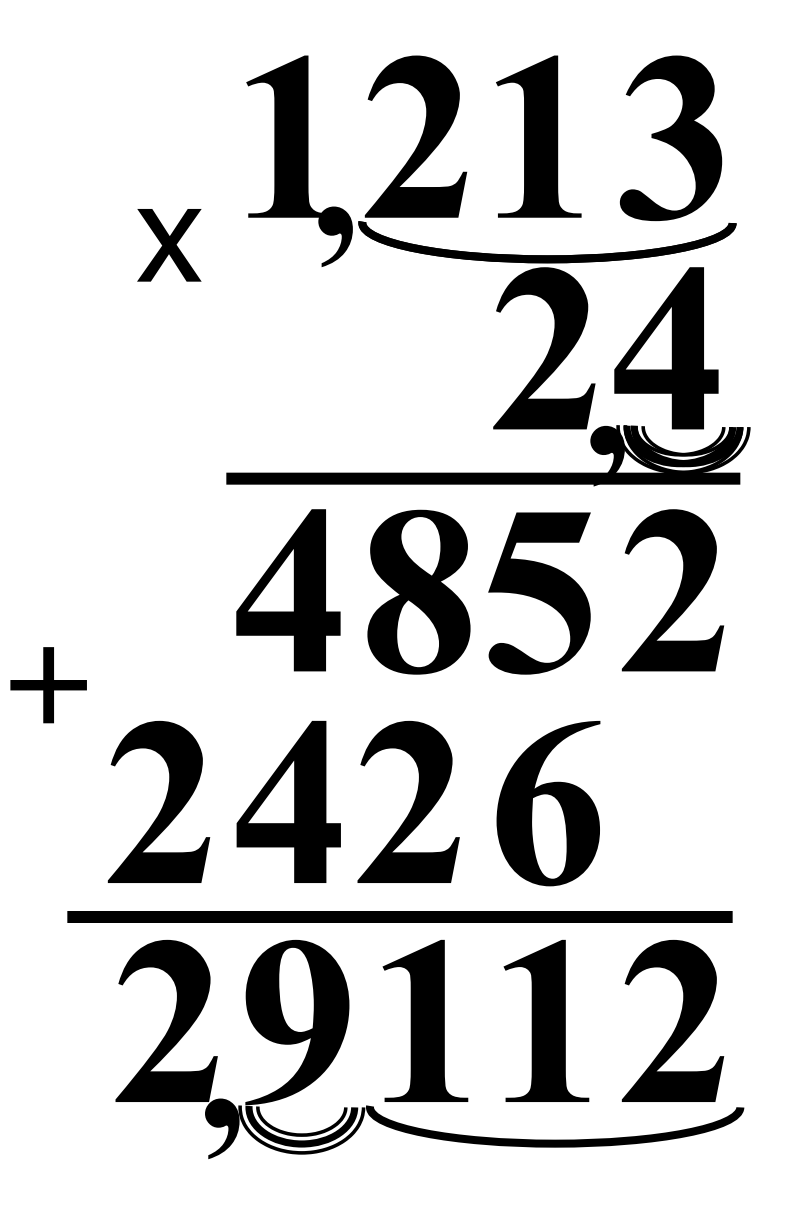

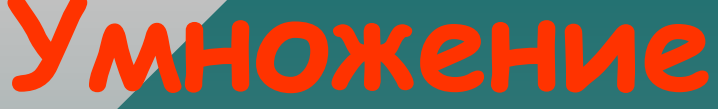

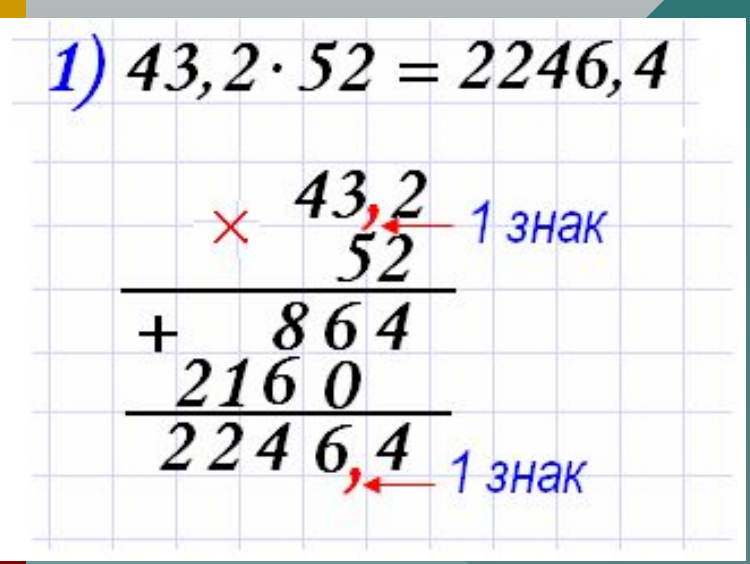

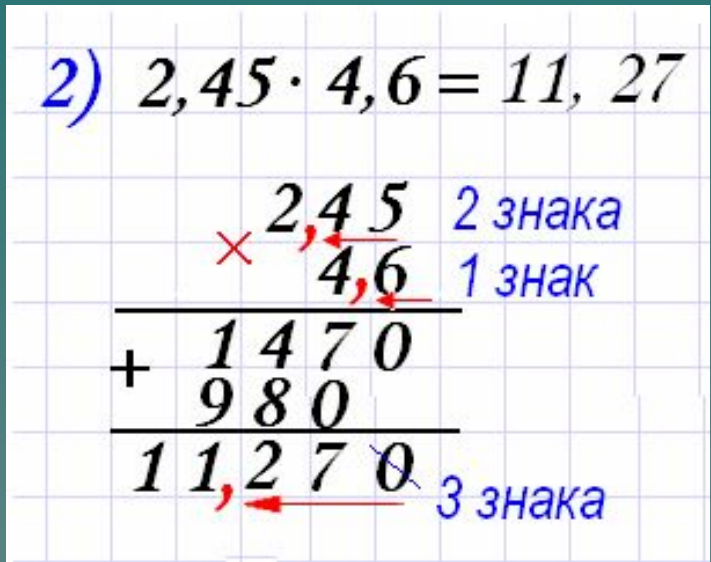

3)  $5700 \cdot 3,6 = 20520$  $\frac{5700}{3,6}$ 1 знак 2 1 знак  $00$ 

4)  $0,000024 \cdot 7,6 = 0,0001824$  $7, 6$  1 знак × 0.000024 6 знаков  $0,0001824$ 7 знаков

Ha содержание

#### **Устная проверочная работа**

**1. Выполнить умножение:**

- $1)1,5 \cdot 2 = 3$
- $2)6.0,5=3$
- $3)0,5 \cdot 2 = 1$
- $4)4.0,5=2$
- $(5)$  2,5  $\cdot$  4 = 10

**Вариант 1 Вариант 2**

 $1)3,5 \cdot 2 = 7$  $2)4,5.2=9$  $3) 5 \cdot 0, 2 = 1$  $(4)8.0,5 = 4$  $(5)0,25.4=1$ 

#### **Устная проверочная работа**

#### **1. Выполнить умножение:**

 $1)15,6.0,1 = 1,56$ 

- $2)67 \cdot 0,01 = 0,67$
- $(3)36,5.0,001 = 0,0365$
- $(4)7,8.0,01 = 0,078$

 $5)147 \cdot 0,001 = 0,147$ 

**Вариант 1 Вариант 2**

 $1) 76 \cdot 0,01 = 0,76$  $2) 63, 5 \cdot 0, 001 = 0, 0635$  $(3)$  514  $\cdot$  0,001 = 0,514  $(4)$ 14,7  $\cdot$  0,1 = 1,47  $(5)32 \cdot 0,01 = 0,32$ 

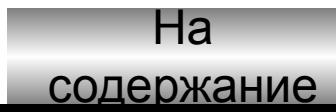

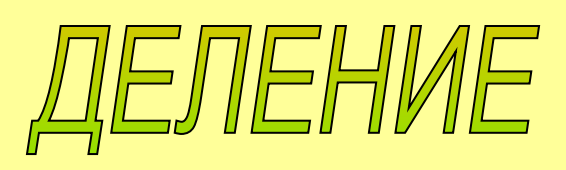

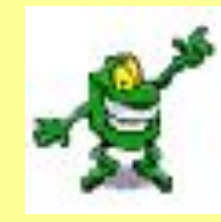

Чтоб деление дробей было реальное, Преврати делитель в число натуральное. И. деля на число натуральное, Запятой найди место нормальное: Целой части деленье кончишь когда, Запятую в частном ставь тогда.

#### **Деление десятичных дробей на натуральное число**

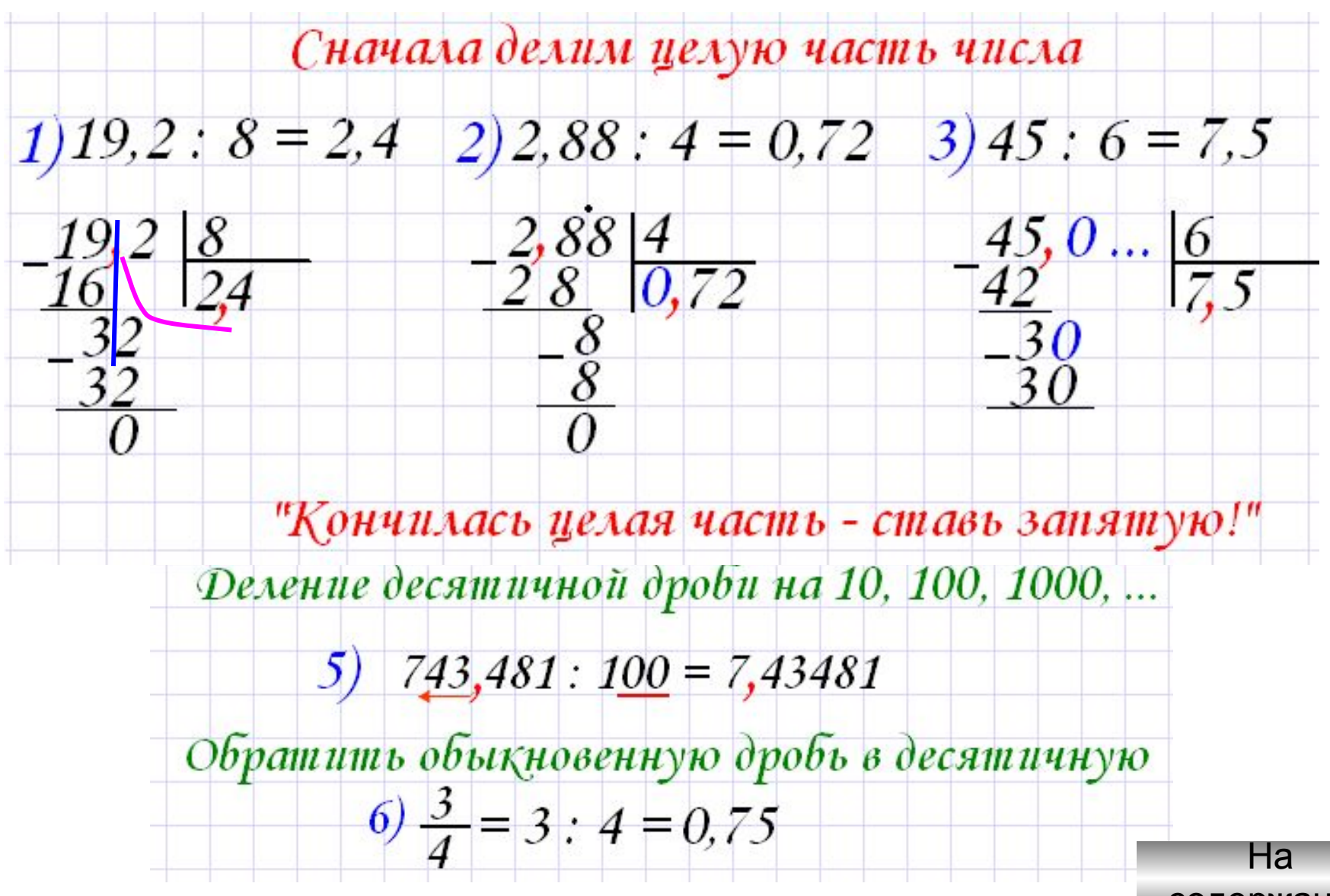

содержание

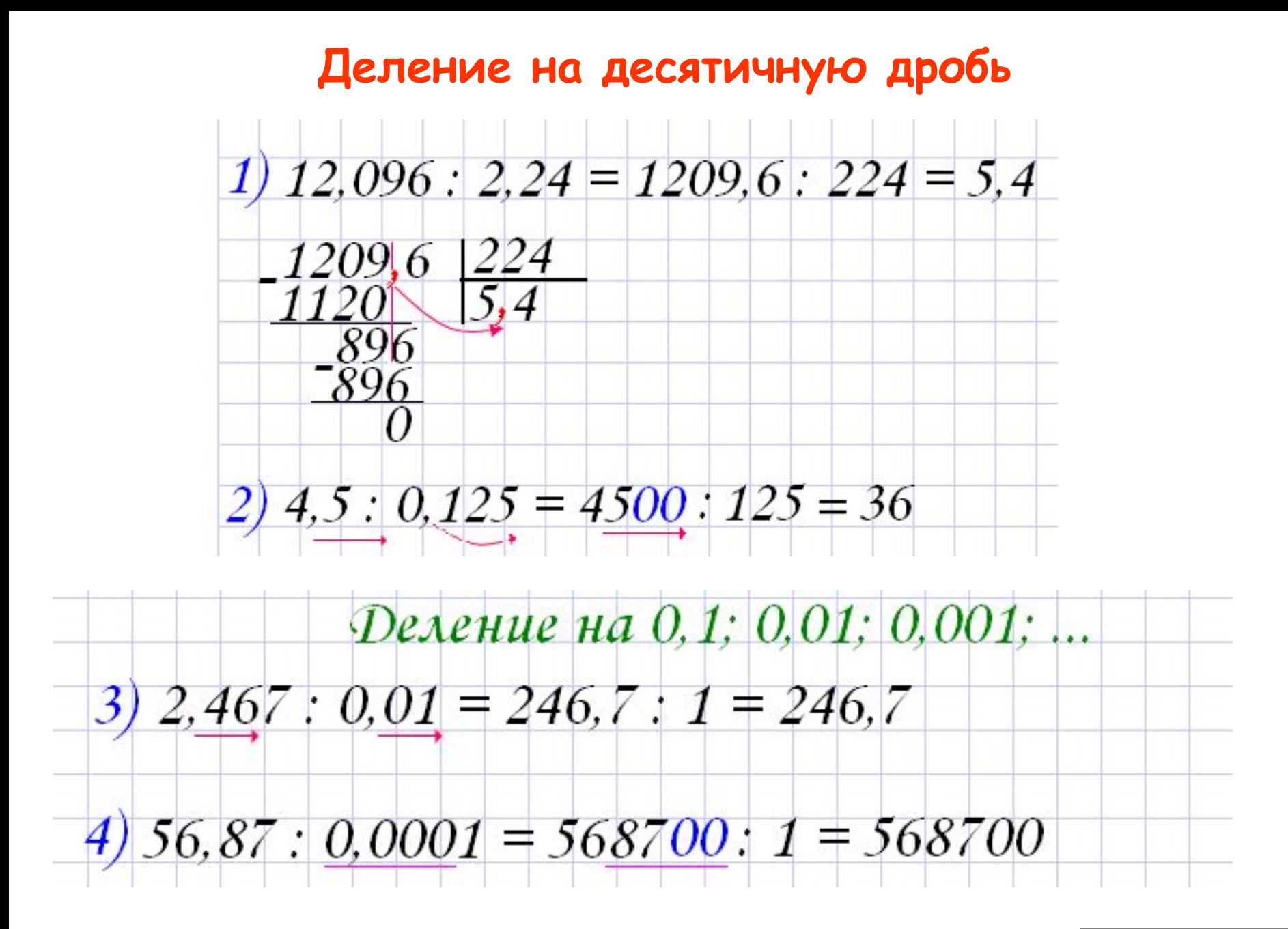

На содержание

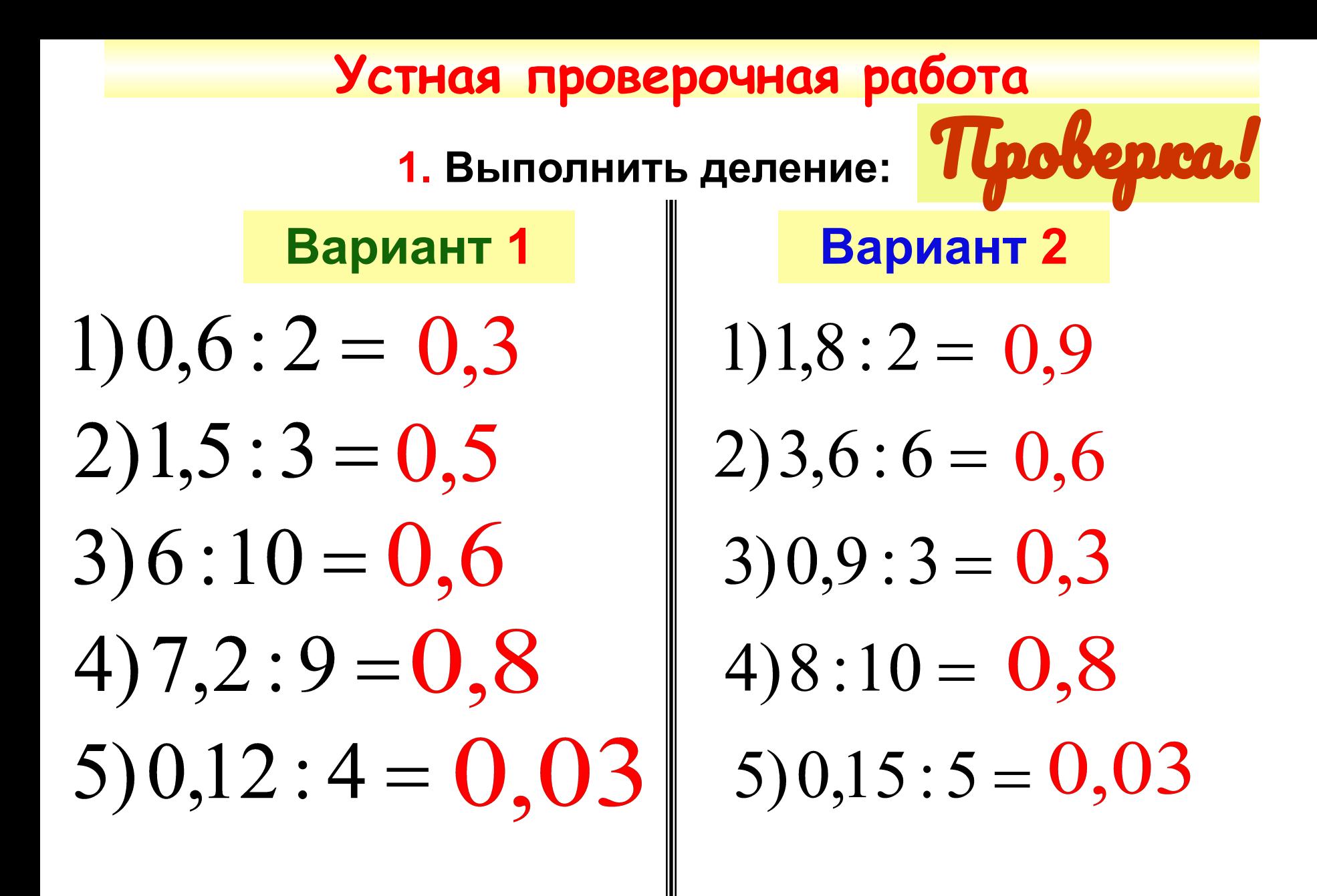

На содержание

### **52,92 : 14,7= 3,6**

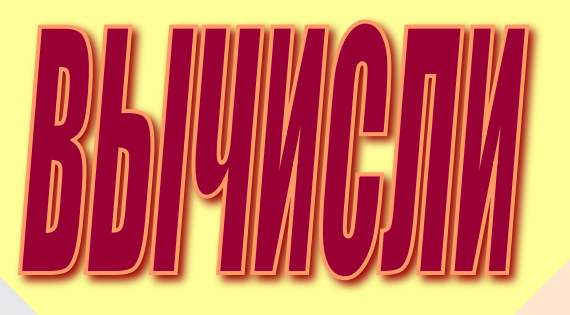

## **98,35 : 2,5= 39,34**

### **344,6378 : 21,73= 15,86**

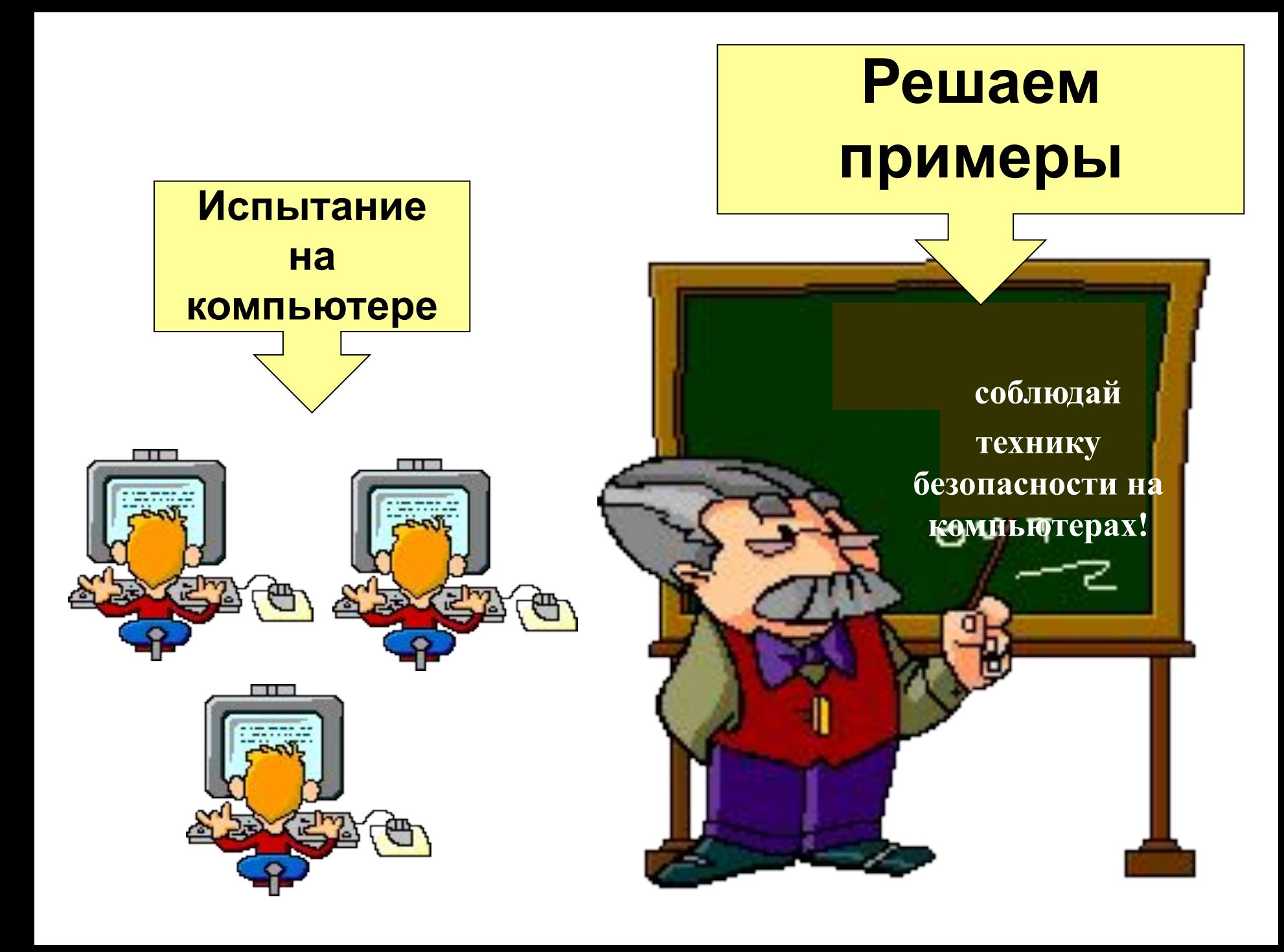

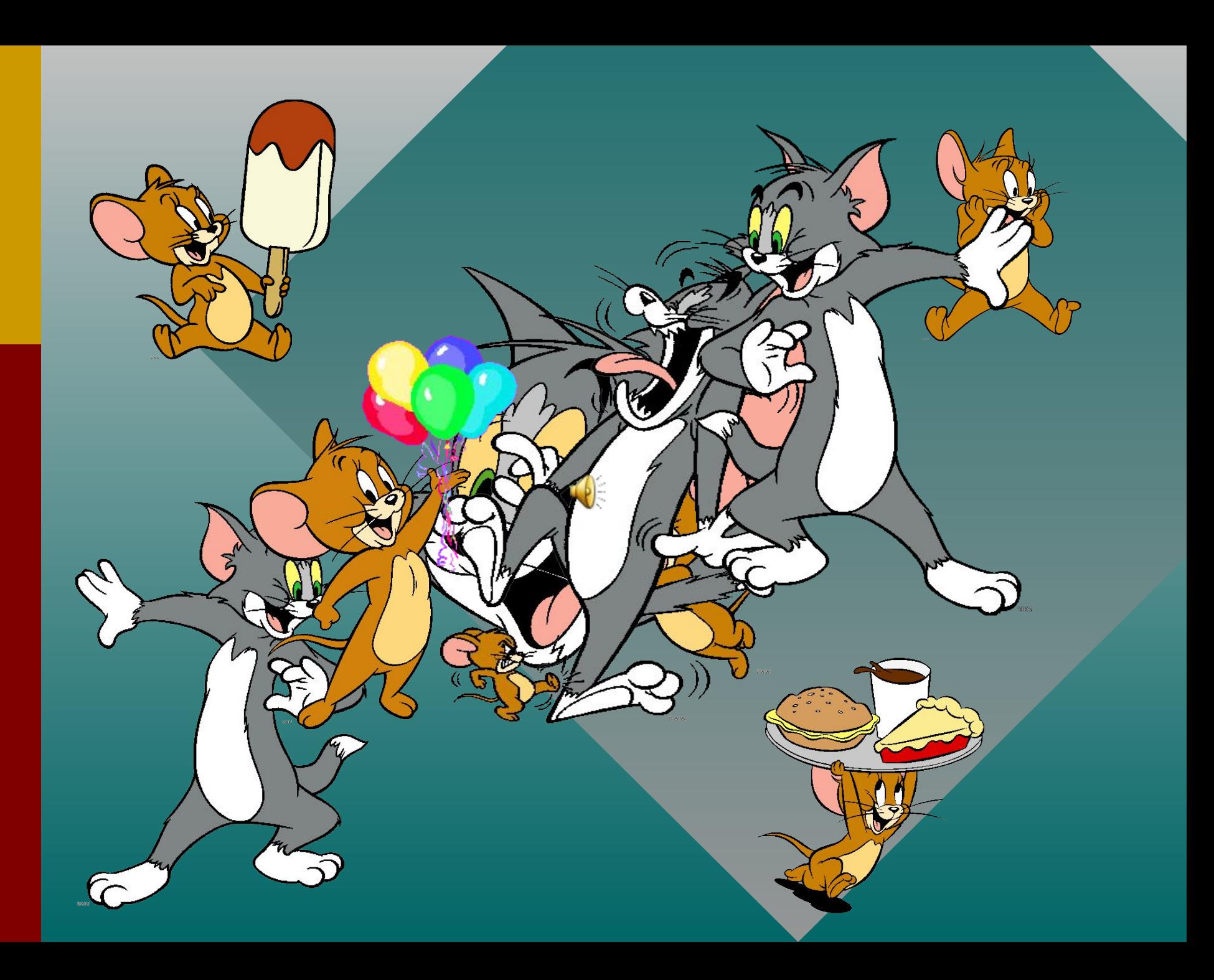

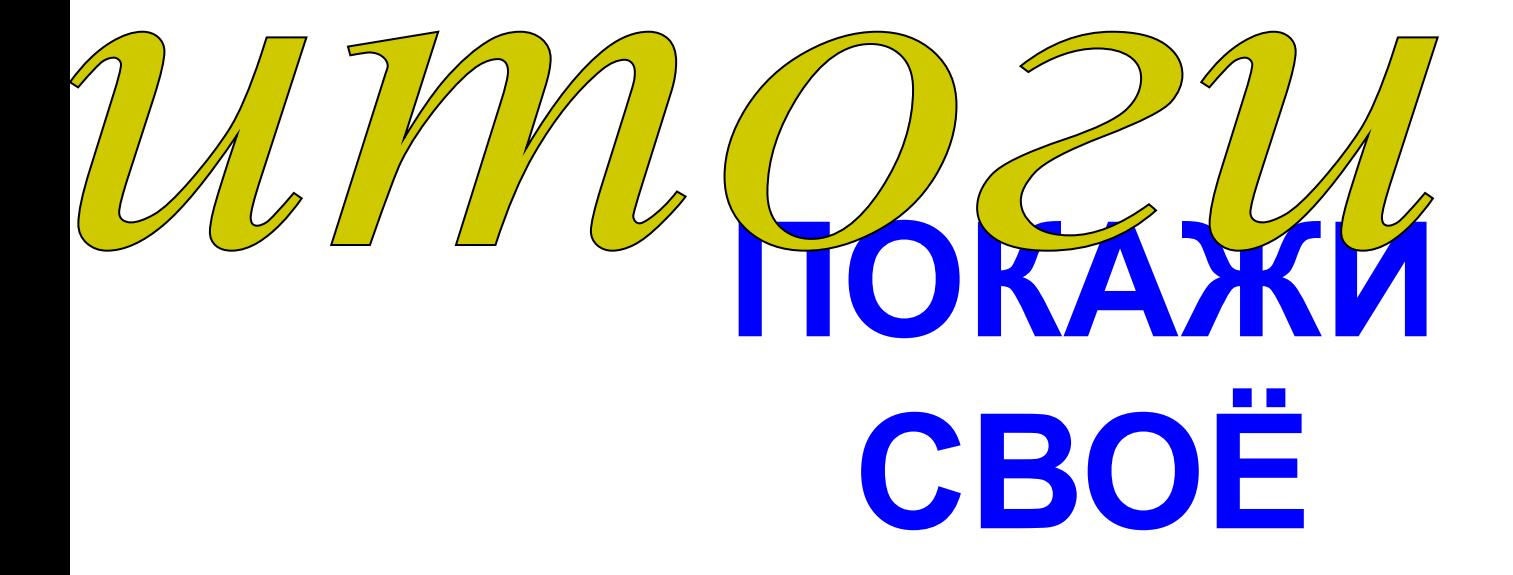

## **НАСТРОЕНИЕ** ИЛИ

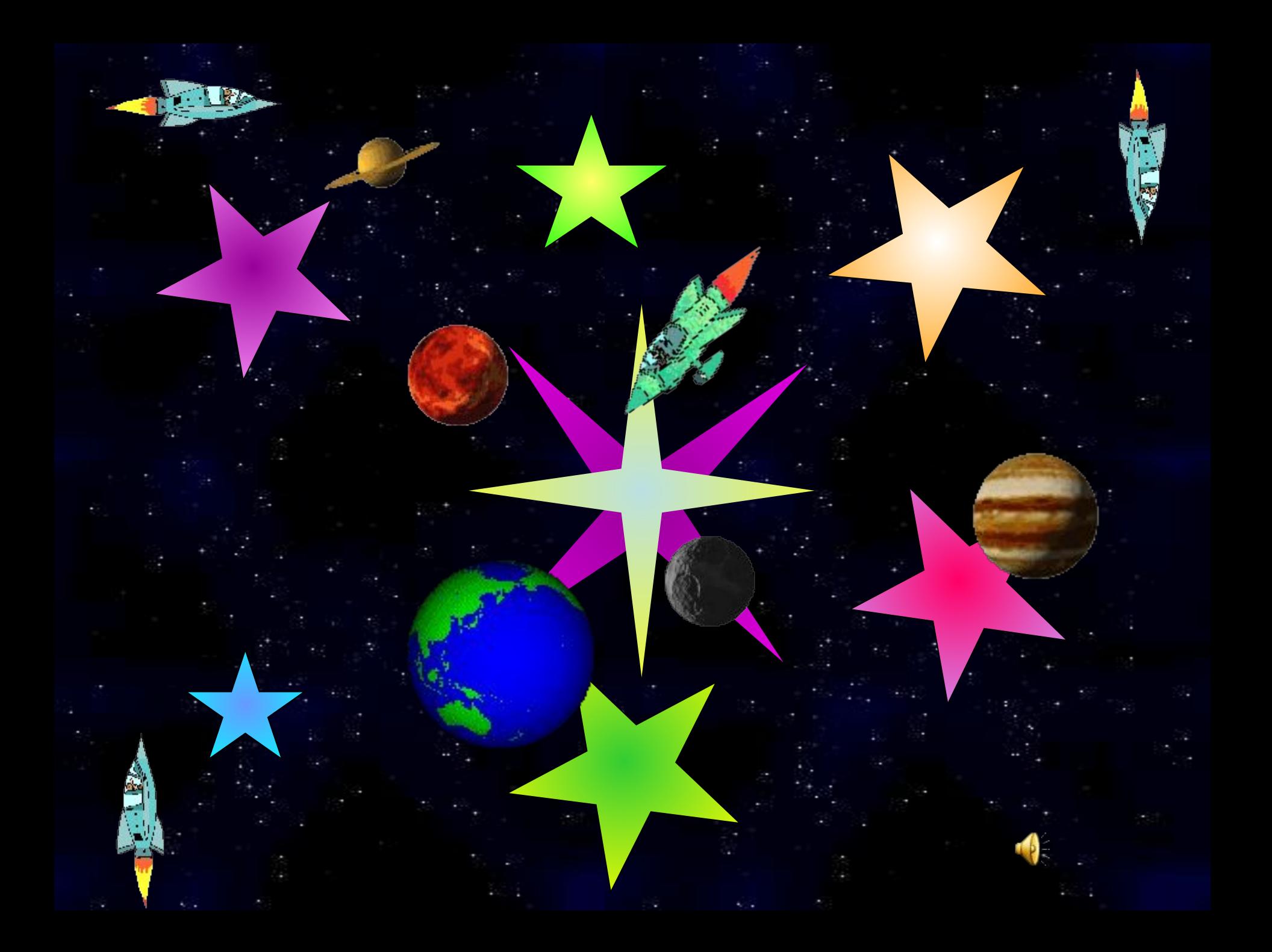

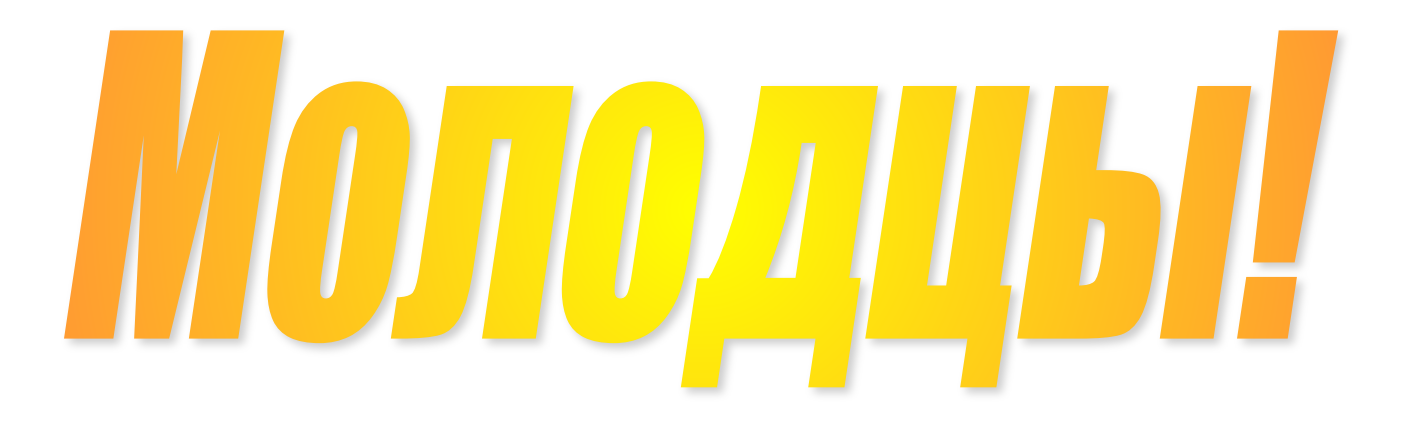

# **CHACKOO 32 VOORA**

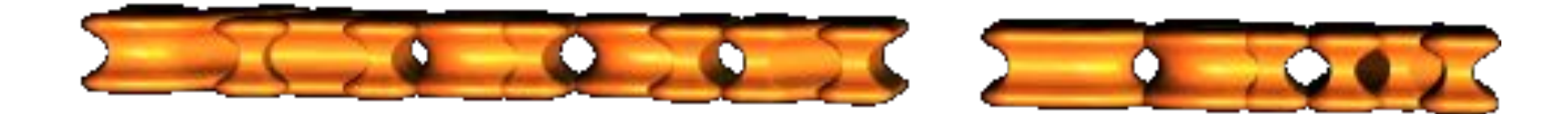